## The Z Garbage Collector

**An Introduction** 

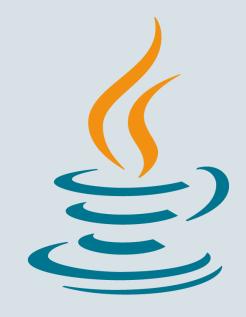

Per Lidén & Stefan Karlsson HotSpot Garbage Collection Team FOSDEM 2018

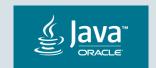

#### Safe Harbor Statement

The following is intended to outline our general product direction. It is intended for information purposes only, and may not be incorporated into any contract. It is not a commitment to deliver any material, code, or functionality, and should not be relied upon in making purchasing decisions. The development, release, and timing of any features or functionality described for Oracle's products remains at the sole discretion of Oracle.

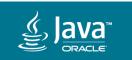

### Agenda

- 1 What is ZGC?
- Some Numbers
- 3 A Peek Under The Hood
- 4 Going Forward
- 5 How To Get Started

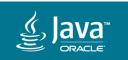

### Agenda

- 1 What is ZGC?
- Some Numbers
- 3 A Peek Under The Hood
- 4 Going Forward
- 5 How To Get Started

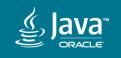

### A Scalable Low Latency Garbage Collector

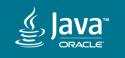

### Goals

TB

Multi-terabyte heaps

**10**<sub>ms</sub>

Max GC pause time

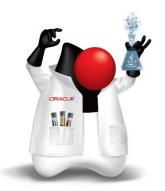

Lay the foundation for future GC features

**15**%

Max application throughput reduction

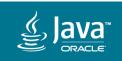

GC pause times do not increase with heap or live-set size

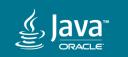

#### At a Glance

- New garbage collector
- Load barriers
- Colored pointers
- Single generation
- Partial compaction
- Region-based
- Immediate memory reuse
- NUMA-aware

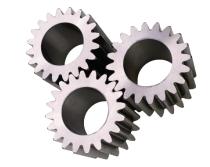

- Concurrent
  - √ Marking
  - √ Relocation/Compaction
  - ✓ Relocation Set Selection
  - ✓ Reference Processing
  - √ JNI WeakRefs Cleaning
  - StringTable/SymbolTable Cleaning
  - Class Unloading

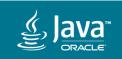

#### **Current Status**

Design and implementation approaching mature and stable

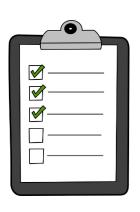

- Main focus on Linux/x86\_64
  - Other platforms can be added if there's enough demand
- Performance looks very good
  - Both in terms of latency and throughput

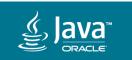

### Agenda

- What is ZGC?
- Some Numbers
- 3 A Peek Under The Hood
- 4 Going Forward
- 5 How To Get Started

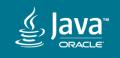

### SPECjbb®2015 – Score

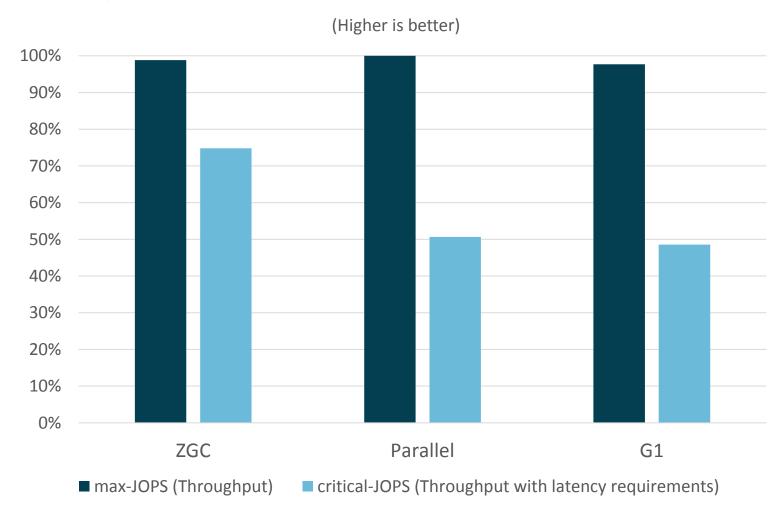

Mode: Composite

Heap Size: 128G

OS: Oracle Linux 7.4

HW: Intel Xeon E5-2690 2.9GHz

2 sockets, 16 cores (32 hw-threads)

SPECjbb®2015 is a registered trademark of the Standard Performance Evaluation Corporation (<u>spec.org</u>). The actual results are not represented as compliant because the SUT may not meet SPEC's requirements for general availability.

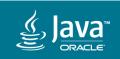

### SPECjbb®2015 – Pause Times

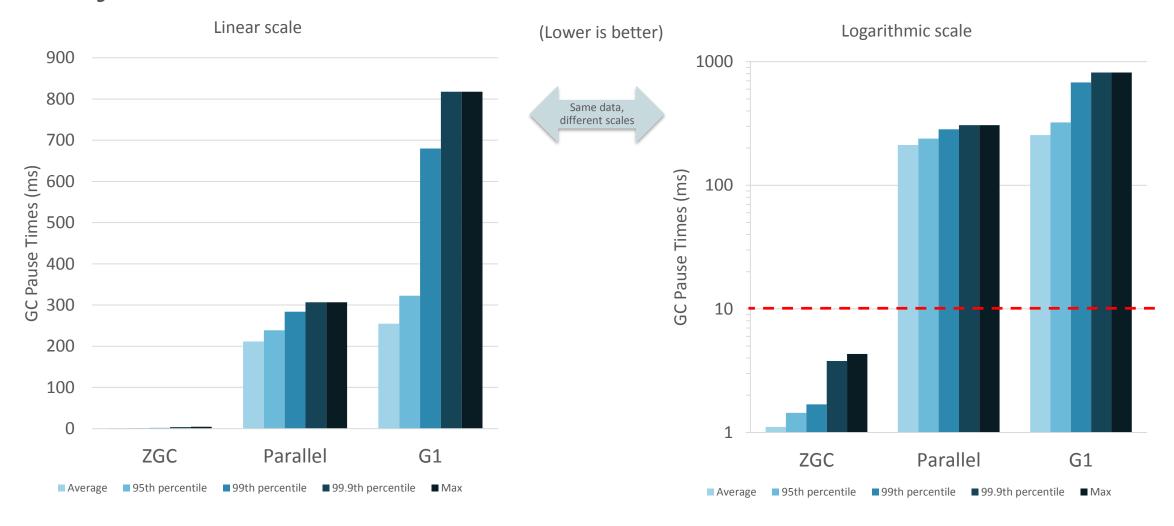

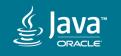

### Agenda

- What is ZGC?
- Some Numbers
- A Peek Under The Hood
- 4 Going Forward
- 5 How To Get Started

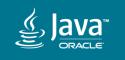

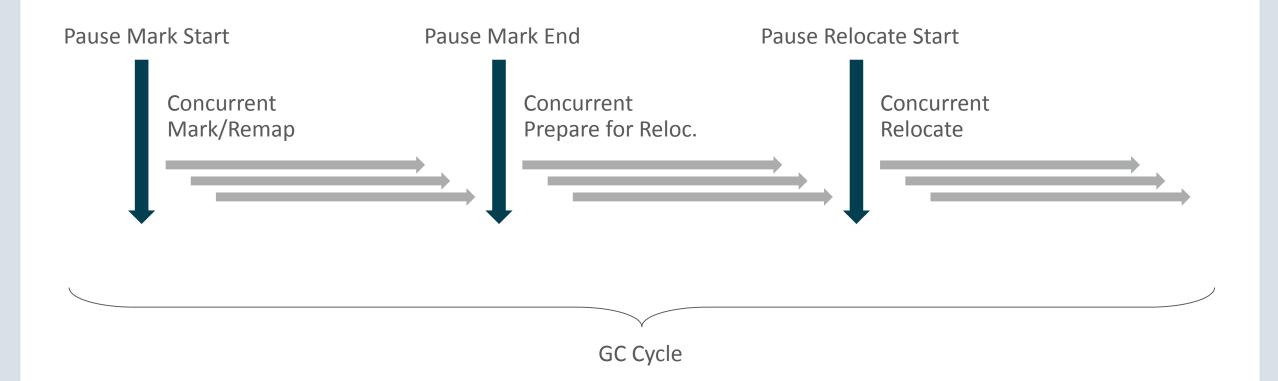

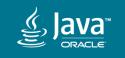

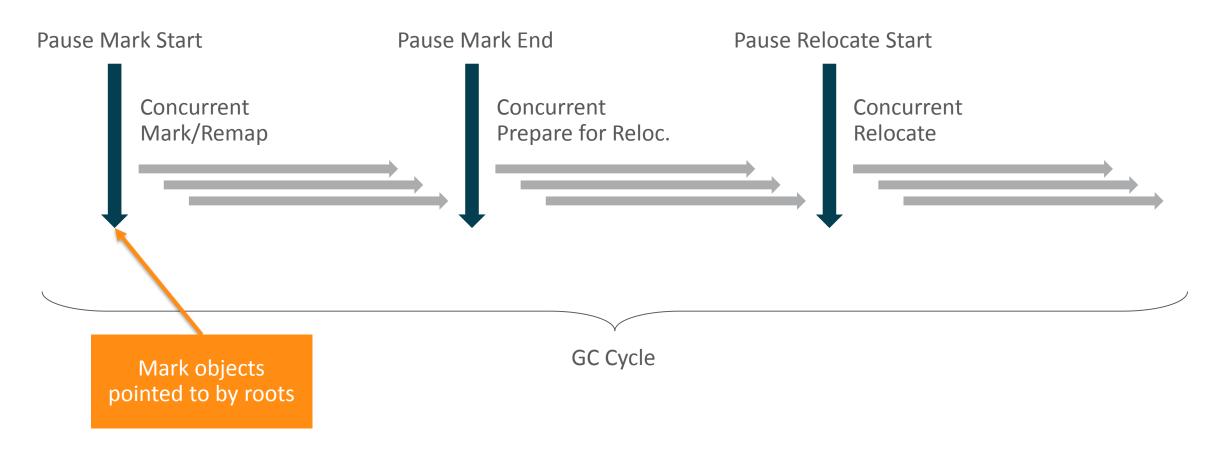

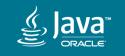

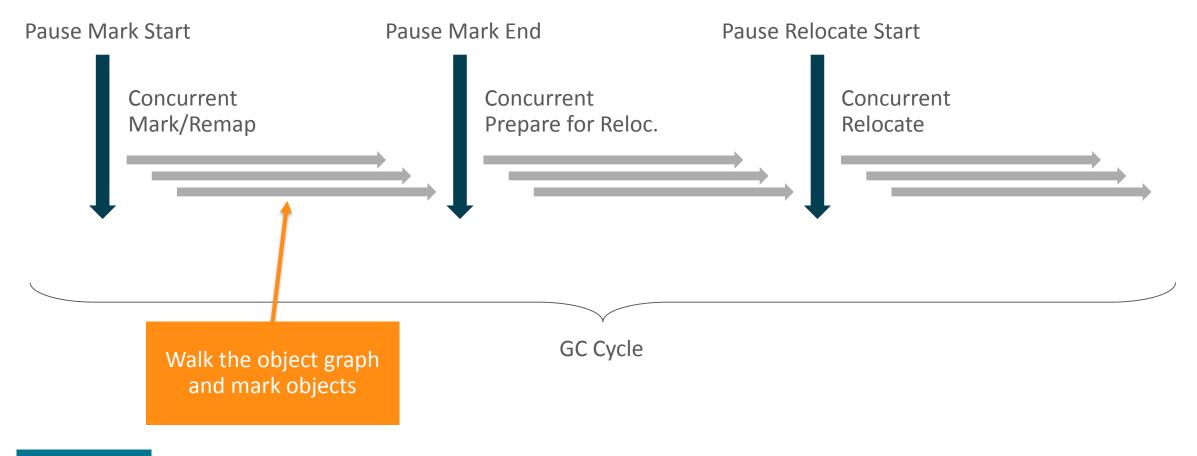

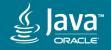

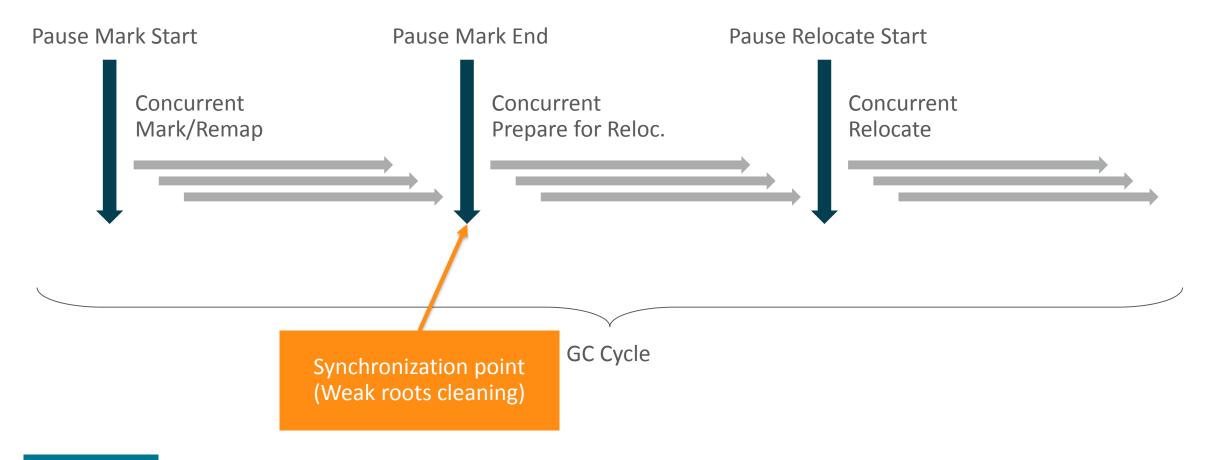

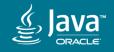

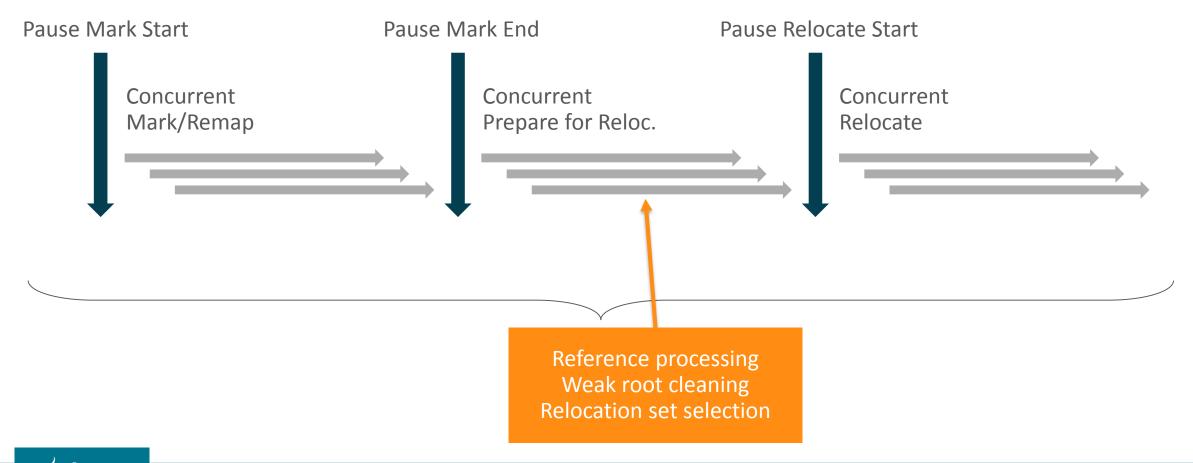

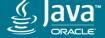

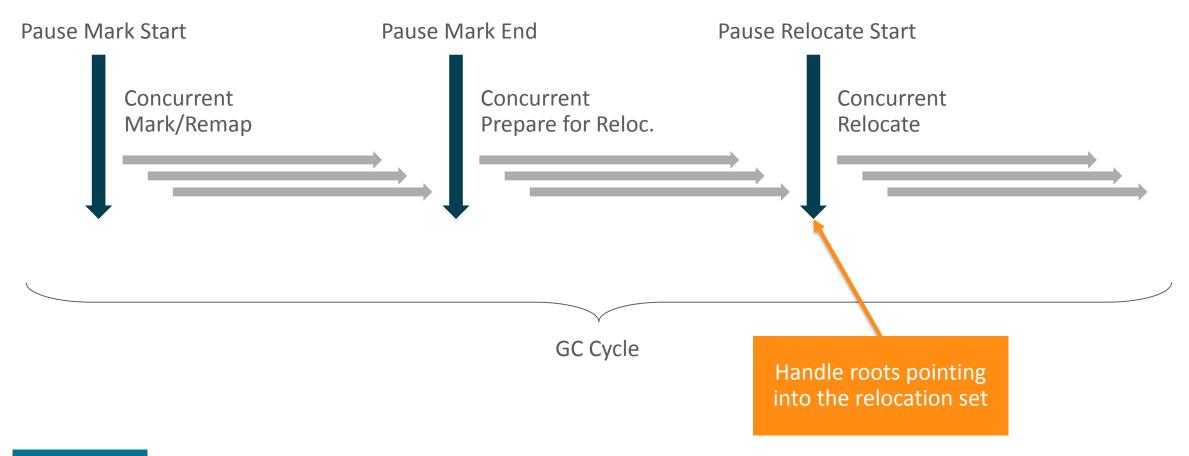

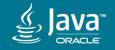

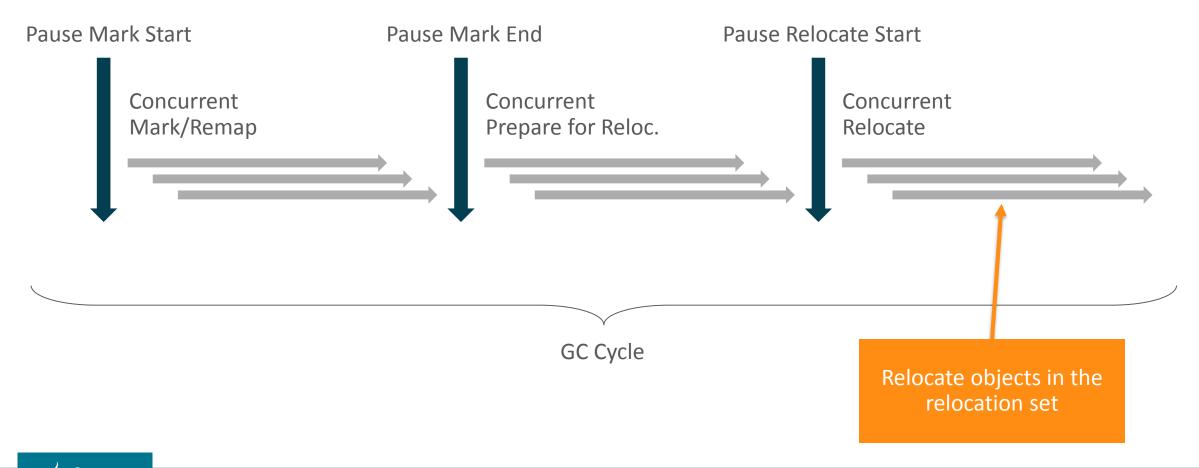

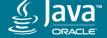

### Heap Address Space

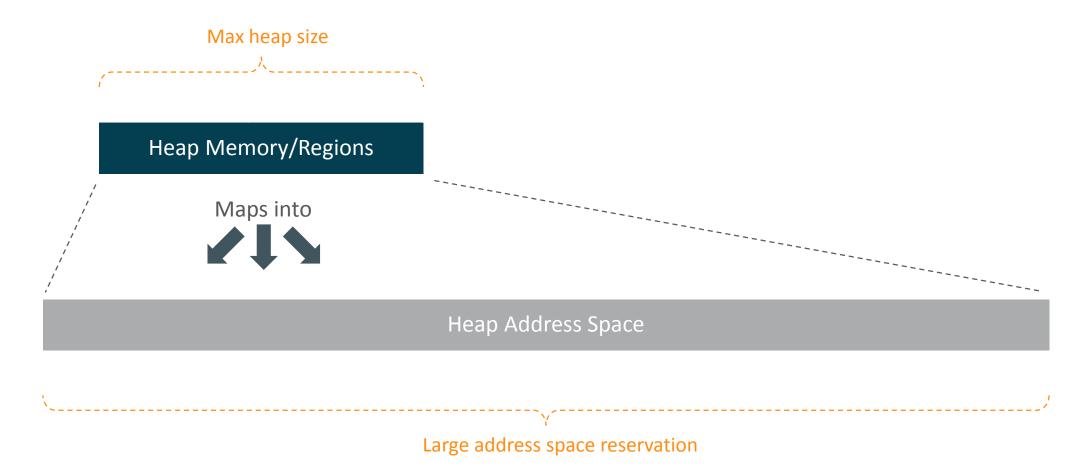

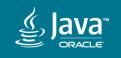

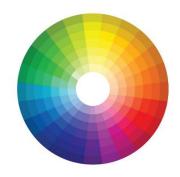

- Core design concept in ZGC
- Metadata stored in unused bits in 64-bit pointers
  - No support for 32-bit platforms
  - No support for CompressedOops
- Virtual Address-masking either in hardware, OS or software
  - Heap multi-mapping on Linux/x86\_64
  - Supported in hardware on Solaris/SPARC

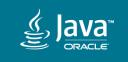

Layout on x86\_64

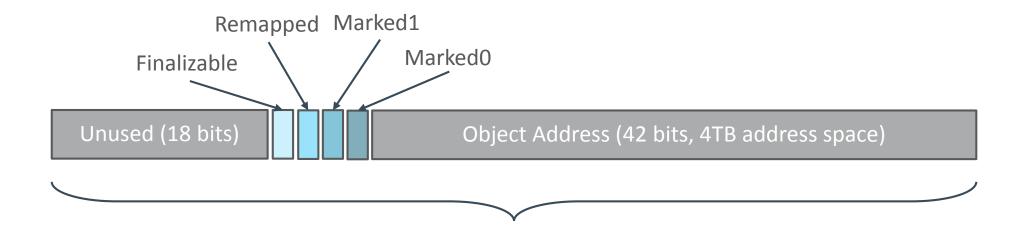

64-bit Object Pointer

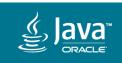

Layout on x86\_64

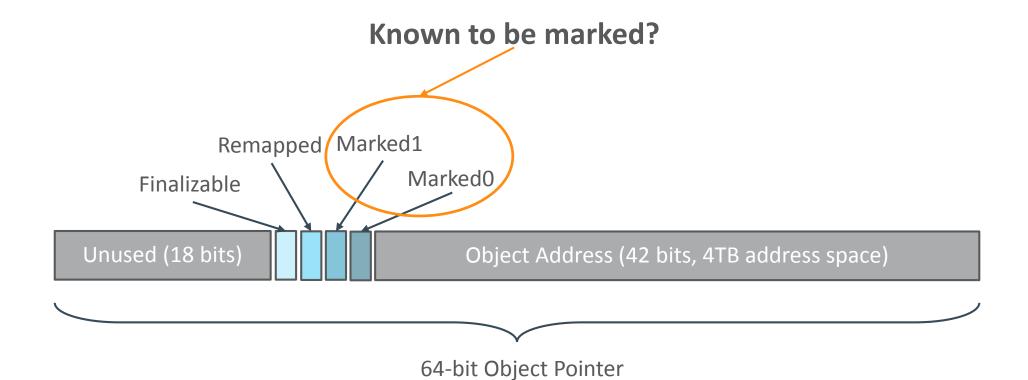

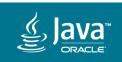

Layout on x86\_64

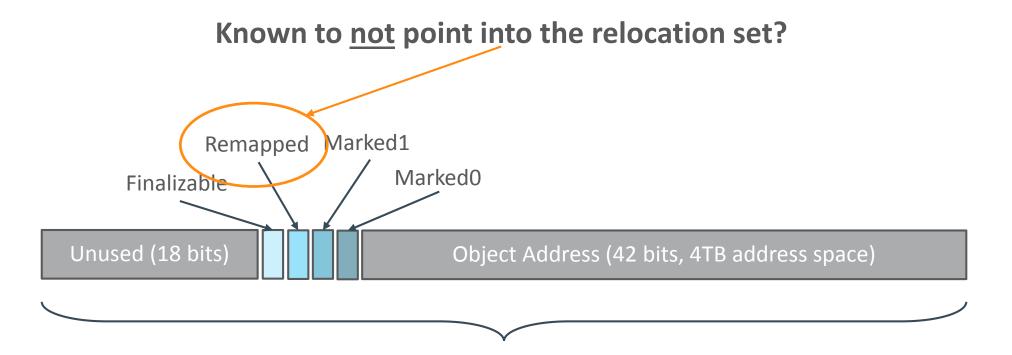

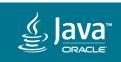

64-bit Object Pointer

Layout on x86\_64

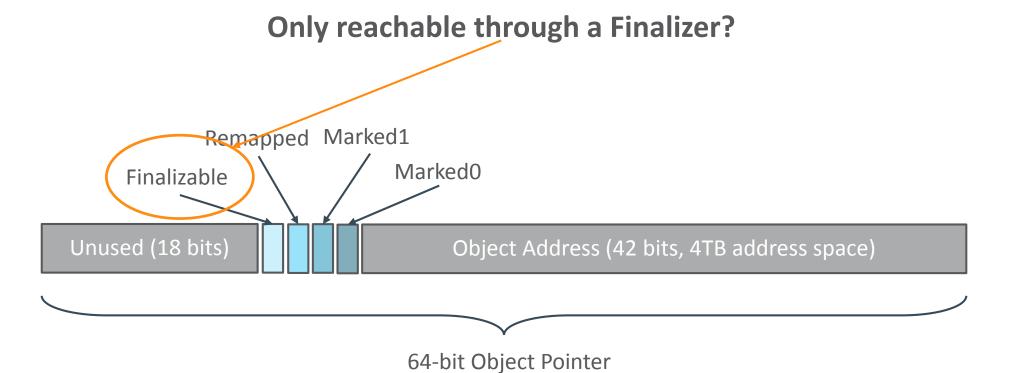

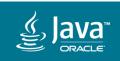

### Heap Multi-Mapping on Linux/x86\_64

Colorless pointer 0x000000012345678

Colored pointer (Remapped) 0x0000100012345678

Colored pointer (Marked1) 0x0000080012345678

Colored pointer (Marked0) 0x000040012345678

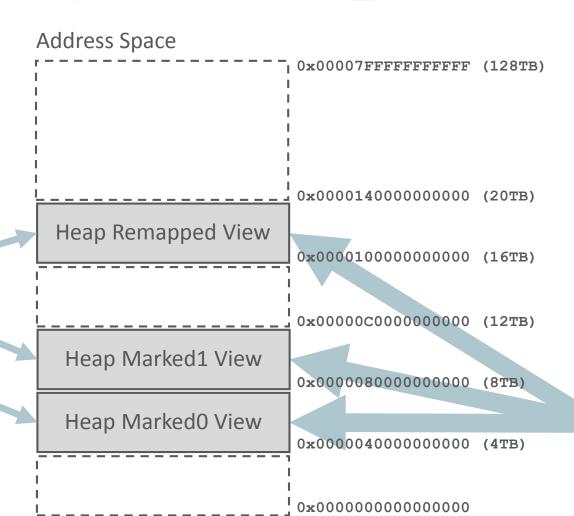

Heap Memory

Same memory mapped in 3 different locations

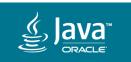

- Applied when loading an object reference from the heap
  - Not when later using that reference to access the object
  - Conceptually similar to the decoding of compressed oops
- Looks at the color of the pointer
  - Take action if the pointer has a "bad" color (mark/relocate/remap)
  - Change to the "good" color (repair/heal)
- Optimized for the common case
  - Most object references will have the "good" color

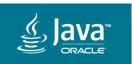

```
Object o = obj.fieldA; // Loading an object reference from heap
```

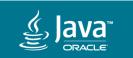

```
Object o = obj.fieldA; // Loading an object reference from heap <load barrier needed here>
```

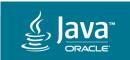

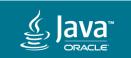

```
Object o = obj.fieldA; // Loading an object reference from heap <load barrier needed here>
```

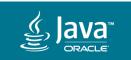

```
mov 0x20(%rax), %rbx
test %rbx, (0x16)%r15
jnz slow_path
```

```
// Object o = obj.fieldA;
// Bad color?
// Yes -> Enter slow path and
// mark/relocate/remap, adjust
// 0x20(%rax) and %rbx
```

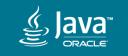

~4% execution overhead on SPECjbb®2015

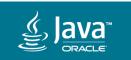

#### Mark

- Concurrent & Parallel
- Load barrier
  - Detects loads of non-marked object pointers
- Finalizable mark
  - Enabler for Concurrent Reference Processing
- Thread local handshakes
  - Used to synchronize end of concurrent mark

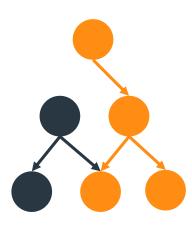

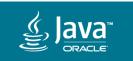

#### Relocation

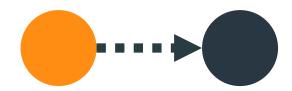

- Concurrent & Parallel
- Load barrier
  - Detects loads of object pointers pointing into the relocation set
  - Java threads help out with relocation if needed
- Off-heap forwarding tables
  - No forwarding information stored in old copies of objects
  - Important for immediate reuse of heap memory

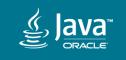

### Agenda

- What is ZGC?
- Some Numbers
- 3 A Peek Under The Hood
- 4 Going Forward
- 5 How To Get Started

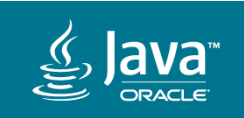

#### In The Works

- GC Barrier API
  - Make it easier to plug in new GCs (ZGC, Shenandoah, Epsilon)

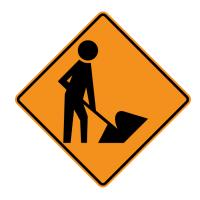

- Concurrent class unloading & weak roots
  - Traditionally done in a Stop-The-World pause
  - Impacts JITs and Runtime subsystems
- Addressing non-GC induced latencies
  - Time to safepoint/unsafepoint, object monitor deflation, etc.

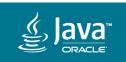

### Foundation for Future GC Features

#### **Colored Pointers + Load Barriers**

- Thread local GC scheme
- Track heap access patterns
- Use non-volatile memory for rarely used parts of the heap
- Compress or archive parts of the heap
- Object properties encoded in pointers
- Allocation tricks
- etc.

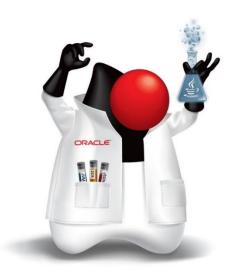

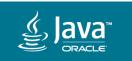

### Agenda

- What is ZGC?
- Some Numbers
- 3 A Peek Under The Hood
- 4 Going Forward
- 5 How To Get Started

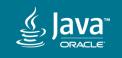

# How To Get Started

#### Download

- Official early access builds will be available soon-ish, but until then...
- Download & build

```
$ hg clone http://hg.openjdk.java.net/zgc/zgc
$ cd zgc
$ sh configure
$ make images
```

Run

```
$ ./build/linux-x86_64-<...>/images/jdk/bin/java
```

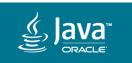

# How To Get Started JVM Options

- Enable ZGC: -XX:+UseZGC
- Tuning
  - If you care about latency, do **not** overprovision your machine
  - Max heap size: -Xmx<size>
  - Number of concurrent GC threads: -XX:ConcGCThreads=<number>
- Logging
  - Basic logging: -Xlog:gc
  - Detailed logging useful when tuning: -Xlog:gc\*

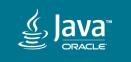

### Feedback Welcome!

http://openjdk.java.net/projects/zgc/

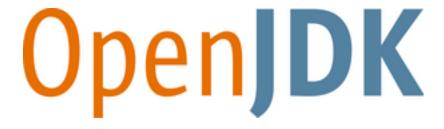

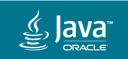

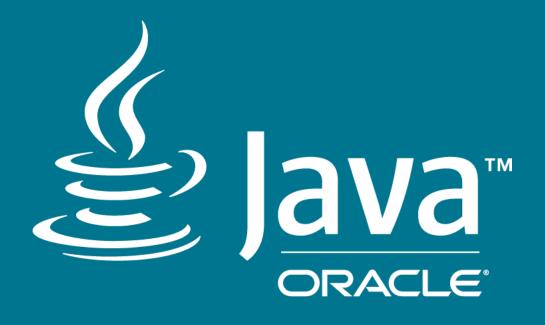